# **Taylor 206**

**Event Services:** (540) 568-5555 | **Scheduling:** (540) 568-6330 | **Email:** theunion@jmu.edu | **MSC** 3506

# **Once completed: Save pdf as "reservation# - name of event"**

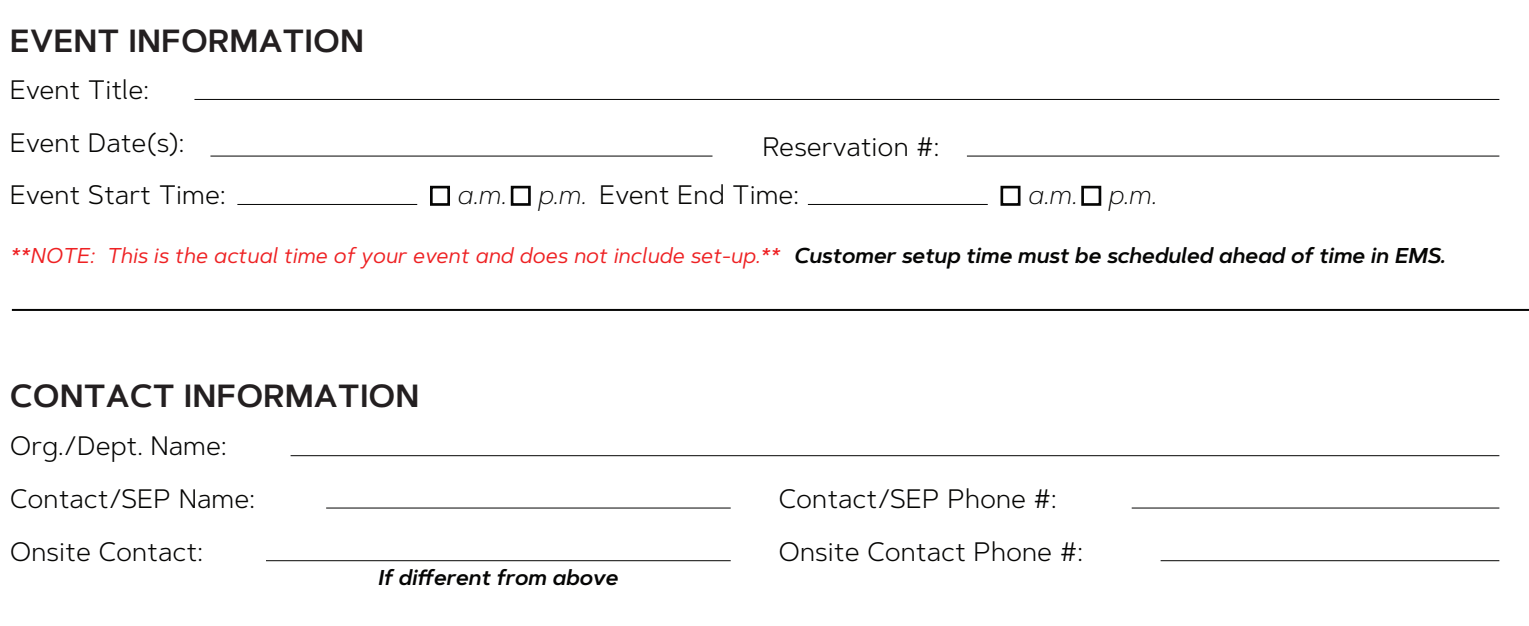

#### **EVENT DETAILS**

Included Equipment: Equipment listed below cannot be removed or moved from Taylor 206.

80" Television attached to tower, DVD, Fixed Lectern, HoverCam, PC (or laptop connection with audio) and White Board.

*For Taylor 206, no microphones, wireless or lapel, are available for use.* 

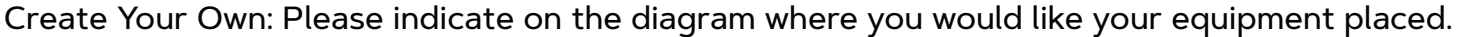

Chairs (max 56) \_\_\_\_\_ 6' tables (max 9) \_\_\_\_\_ Cresent tables (max 10) \_\_\_\_\_ 4' Round Tables (max 5)

#### **Additional notes for event details:**

**Continue to next page**

## **DIAGRAMS**

Please select only **one** room diagram from the available diagrams below.

All  $X$ 's on each diagram represent where the three pronged outlets are in Taylor 206. Each  $X$  has two plug-ins.

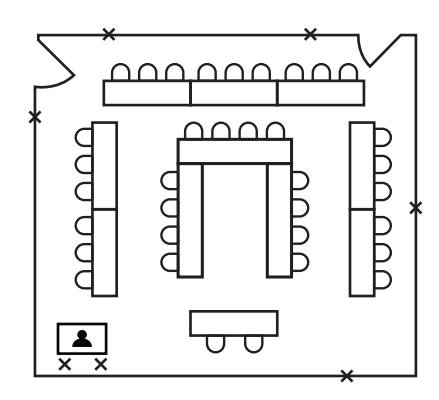

**Double U Style (max 35)** Estimated Attendance:

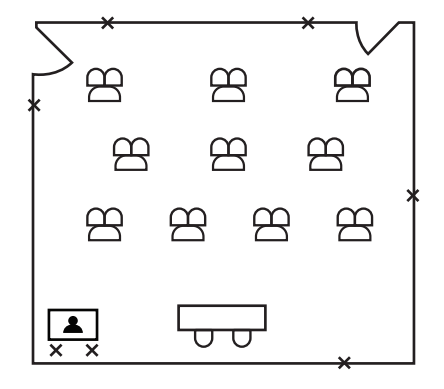

**Crescent Style (max 22)** Estimated Attendance: \_\_\_\_\_

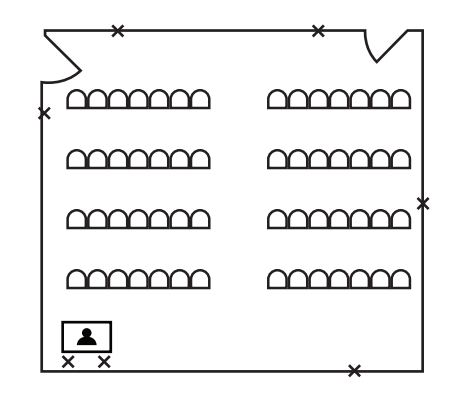

**Theater Style (max 56)** Estimated Attendance:

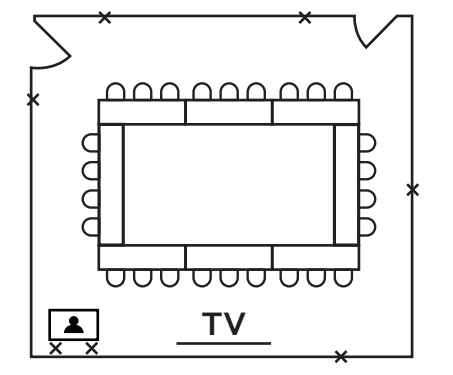

**Hollow Square Style (max 26)** Estimated Attendance:

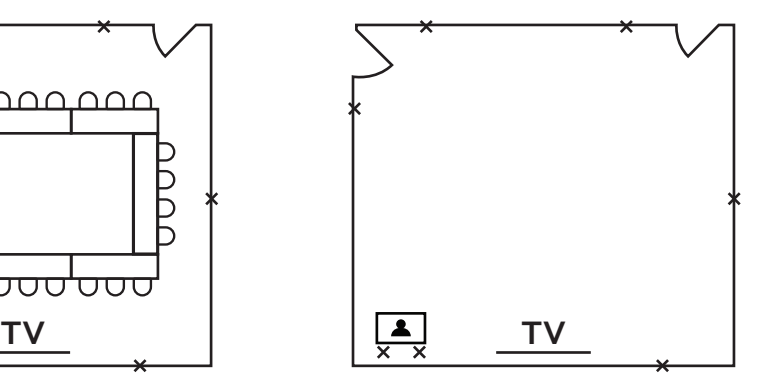

**Create Your Own** Estimated Attendance:

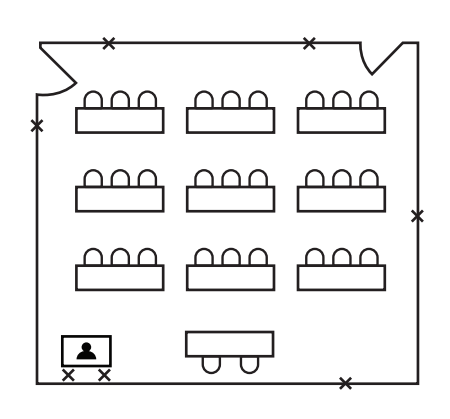

**Classroom Style (max 29)** Estimated Attendance:

## **Additional notes for selected diagram:**

Please reach out to **theunion@jmu.edu** for any additional questions or potential requests.